## Fichier:How to Make Amazon Music Louder amablemac.png

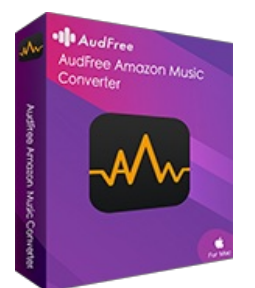

Pas de plus haute résolution disponible.

[How\\_to\\_Make\\_Amazon\\_Music\\_Louder\\_amable-mac.png](https://wikifab.org/images/f/fe/How_to_Make_Amazon_Music_Louder_amable-mac.png) (140 × 180 pixels, taille du fichier : 31 Kio, type MIME : image/png) How\_to\_Make\_Amazon\_Music\_Louder\_amable-mac

## Historique du fichier

Cliquer sur une date et heure pour voir le fichier tel qu'il était à ce moment-là.

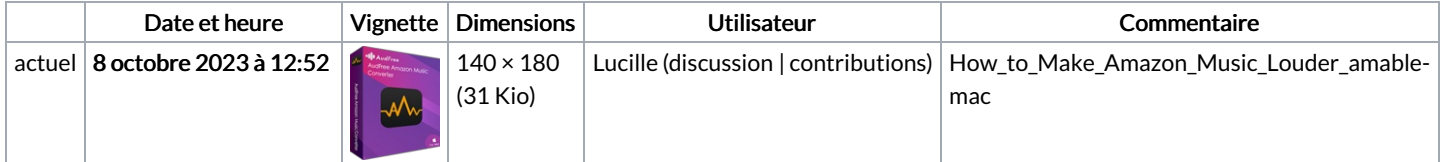

Vous ne pouvez pas remplacer ce fichier.

## Utilisation du fichier

Les 2 pages suivantes utilisent ce fichier :

Amazon Music Autoplay - A Seamless Listening [Experience](https://wikifab.org/wiki/Amazon_Music_Autoplay_-_A_Seamless_Listening_Experience) How to Make [Amazon](https://wikifab.org/wiki/How_to_Make_Amazon_Music_Louder) Music Louder